#### **XMD5 Keygen Download For PC**

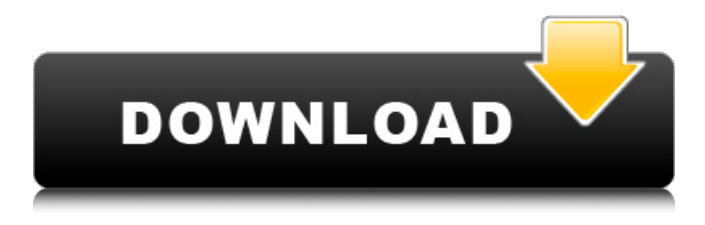

#### **XMD5 Crack + Free Download**

1) Calculates a checksum/fingerprint for a text file. 2) A reference implementation of the MD5 algorithm has been included. 3) This is a Windows Component (COB, ActiveX, etc) component. XMD5 Crack Information: Public License What's New support for strings is required as the results are locale dependent.Four years of experience teaching Japanese and Spanish to elementary school children in South Texas. Current PD student at UTEP. Includes a pdf version of my personal experience teaching to more than 2,500 students at Northside Elementary School. Tuesday, September 29, 2013 Learning Objective: Understanding how to express oneself through the use of powerful verbs and concrete nouns Categories: 4 Comments: Hi Joseph: Yeah it's pretty wierd because in Japan we can use english verbs with the kanji and the meaning changes. It's similar with spanish I know Thanks, Tamika First, I think it is very important to notice that while you are learning about Japanese language, every day you are learning something new. You are learning about Japanese language, because every time you learn something about Japanese language, you improve your own knowledge about that language. The Internet has much more knowledge about a language than the books that you find in your school. But the advantage of you learning Japanese with the Internet is that the internet has many different ways to approach the information. You can always look at the information that you want to read, and you can also get information about many different topics that you never would have found if you just learned it from books. The Internet can be an option for you to learn Japanese language. I know that I learned a lot about Japanese language from the Internet. Hi Joseph, great info. Is it possible to learn things such as this online? I am doing a NALF and this is going to be a huge help. I would like to know what is meant by the sentence in English: The government thinks that the economic boom will be stronger than those of the past. Hi Shamik: First of all, the sentence is very important to learn it. In this sentence, you have to know what is the subject of a sentence, and what is the verb. You can learn the subject of a sentence by reading the sentence, and you

### **XMD5 Crack + Incl Product Key [Updated] 2022**

This Component enables you to calculate an MD5 checksum of an ISO image or a binary file, and for ISO images it enables you to calculate a CRC checksum. For example, you can create a list of allowed and blocked files, based on their MD5 checksums. The MD5 checksums are created using the industry-standard MD5 message-digest algorithm that produces a 128-bit checksum. The MD5 Algorithm is a secure checksum algorithm that creates a 128-bit checksum from a given data stream. MD5 checksums are resistant to file corruption, and they enable you to compare files even if the files are compressed, encrypted, or stored in a database. As a result, MD5 checksums make a better file comparison mechanism than the CRC and Rabin-Karp Algorithms. For example, you could scan all the files in a particular directory and flag the MD5 checksums of the files that are not in the list of allowed files. The component returns a list of all the MD5 checksums that do not match the list of allowed files. You can then save this list into a database and display it on a web page to prevent files from being saved that you do not want. The MD5 Component extends the COM Registry Server by adding the following COM interface: [Guid("e8e0a1ad-734d-466b-8d5f-32b45d799896")] [InterfaceType(ComInterfaceType.InterfaceIsIDispatch)] [ComSourceInterfaces(typeof(IMd5))] public interface IMd5 { // Methods that are implemented in the component: // See [DispId(-46)] HRESULT GetState( [MarshalAs(UnmanagedType.BStr)] out string state); [DispId(5001)] HRESULT GetState(); // Methods that are implemented in the interface and not overridden // by the component: // See [DispId(-46)] HRESULT GetDefaultEncoding( [MarshalAs(UnmanagedType.BStr)] out string encoding 09e8f5149f

## **XMD5 Crack**

------------------------ XMD5 is a 32-bit windows component (dll) that verifies the MD5 signature of a file. With MD5, you can create a hash of the file without saving its content. This "fingerprint" is also useful for database search. XMD5 is useful for the following functions: - Database search, to avoid storing an identical file in the database - Persistent application data such as MD5 for tables and records - Communicating and verifying signature of files Note: XMD5.dll is not usable for Windows CE and OS/2 platforms. XMD5 is a Microsoft Registered Component. Registering this Component is required for using it in COM-enabled applications. Before using XMD5 in COM applications, you must register the Component. You can also download a registration file from the Windows Component Gallery. Registry Location: ------------------------ XMD5 file: C:\Program Files\XStandard\Bin\XMD5.dll Registration file: XMD5-x.reg Usage: --------- XMD5 is used in the following way. Instantiating XMD5: Create an XMD5 object and the object key With an XMD5 object, you can get and verify the MD5 signature of a file. XMD5 KeyType: ----------- KeyType is used to specify the key that is used for generating the file fingerprint. The following KeyTypes are supported: \* XMD5\_KEY\_CERT\_CHAIN\_STORE \* XMD5\_KEY\_CERT\_CHAIN\_MEMBER \* XMD5\_KEY\_CERT\_AUTHORITY\_STORE \* XMD5\_KEY\_CERT\_AUTHORITY\_CHAIN\_STORE \* XMD5\_KEY\_CERT\_AUTHORITY\_MEMBER \* XMD5\_KEY\_ALLOWED\_CERT\_CHAIN\_STORE \* XMD5\_KEY\_ALLOWED\_CERT\_CHAIN\_MEMBER \* XMD5\_KEY\_ALLOWED\_CERT\_AUTHORITY\_STORE \* XMD5\_KEY\_ALLOWED\_CERT\_AUTHORITY\_CHAIN\_STORE \* XMD5\_KEY\_ALLOWED\_CERT\_AUTHORITY\_M

### **What's New in the XMD5?**

This Component provides an MD5 component. This Component uses the industry-standard MD5 checksum algorithm to get a fingerprint of a file. If you are storing files in a database, this component is a must. To avoid storing duplicate files in the database, store the MD5 checksum along with the file in the database. This component may be designed as an ActiveX Component, a COM Component, a Web Service, or a Worker Service. This component is not registered in the Windows Vista Registry. Instead it is distributed to registered Clients who download it from the Web Site. This component is based on the CRC32 component. Installation Instructions: - Move the dll to a directory like: C:\Program Files\XStandard\Bin\. - Open a command prompt and cd to the directory where the dll is located. - Type regsvr32 XCRC32.dll - Grant "Read & Execute" file permissions on this dll to Everyone XCRC32 Description: This component may be designed as an ActiveX Component, a COM Component, a Web Service, or a Worker Service. This component is not registered in the Windows Vista Registry. Instead it is distributed to registered Clients who download it from the Web Site. This component is based on the CRC32 component. jquery.jdesktop.com is not affiliated with the authors of this website. This site is separate from the author and has NO affiliation with the official authors of the Software, including but not limited to the authors of jQuery, ExtJS or any

other open source libraries or browsers.Q: Cloning a remote object in Om What is the correct way to clone a remote object in Om? import werkzeug.routing view\_object = get("/view-object") model\_object = get("/model-object") table = remote( view\_object, model\_object, method\_names = {"GET"}, validate = {"params.action": "view"} ) What I think I want to do is to clone the view\_object (remote) to the url "/view-object/new", so the view\_object is cloned as well as the data "params" and "action". How can I achieve this? A: By using these functions:

# **System Requirements For XMD5:**

Minimum: OS: Windows 7 (with DirectX 11.2) and Windows 8.1 (with DirectX 11.2) Processor: Intel® Core™ i3-500 or AMD® FX-6300 Six-Core Processor or better Memory: 6 GB RAM Video: NVIDIA® GeForce GTX 760 or AMD Radeon R9 290 or better DirectX: Version 11 Network: Broadband Internet connection Hard Drive: 12 GB available space Recommended: OS: Windows 7 (with DirectX 11

<https://rerootyourlife.com/2022/06/08/metadata-backup-crack-free-download/> [https://unisconnambsize.wixsite.com/croncorceback/post/datavare-nsf-to-msg-converter-expert](https://unisconnambsize.wixsite.com/croncorceback/post/datavare-nsf-to-msg-converter-expert-crack-registration-code-x64-march-2022)[crack-registration-code-x64-march-2022](https://unisconnambsize.wixsite.com/croncorceback/post/datavare-nsf-to-msg-converter-expert-crack-registration-code-x64-march-2022) <http://yogaapaia.it/archives/4185> <http://elevatedhairconcepts.com/?p=3948> [https://ictlife.vn/upload/files/2022/06/uB6dC6JmlSNuG8LiwcxL\\_08\\_6cd71fb8852b5543194a93492](https://ictlife.vn/upload/files/2022/06/uB6dC6JmlSNuG8LiwcxL_08_6cd71fb8852b5543194a93492c4115bd_file.pdf) c4115bd file.pdf [https://libertycentric.com/upload/files/2022/06/EsmXhvIYBkUeCw7KWcC7\\_05\\_88e5f4533e80c8f](https://libertycentric.com/upload/files/2022/06/EsmXhvIYBkUeCw7KWcC7_05_88e5f4533e80c8ffbc79a53053d6dec2_file.pdf) [fbc79a53053d6dec2\\_file.pdf](https://libertycentric.com/upload/files/2022/06/EsmXhvIYBkUeCw7KWcC7_05_88e5f4533e80c8ffbc79a53053d6dec2_file.pdf) [https://cgservicesrl.it/wp](https://cgservicesrl.it/wp-content/uploads/2022/06/SportDraw_Basketball__Crack_Product_Key_Free_3264bit.pdf)[content/uploads/2022/06/SportDraw\\_Basketball\\_\\_Crack\\_Product\\_Key\\_Free\\_3264bit.pdf](https://cgservicesrl.it/wp-content/uploads/2022/06/SportDraw_Basketball__Crack_Product_Key_Free_3264bit.pdf) <http://www.brumasrl.com/en/thumbview-crack-2022/> <https://hanna-kash.ru/?p=3852> [https://energizium.com/wp-content/uploads/2022/06/iSpring\\_Flip.pdf](https://energizium.com/wp-content/uploads/2022/06/iSpring_Flip.pdf) [https://armina.bio/wp-content/uploads/2022/06/Vitomu\\_MacWin\\_March2022.pdf](https://armina.bio/wp-content/uploads/2022/06/Vitomu_MacWin_March2022.pdf) <https://xn--80aagyardii6h.xn--p1ai/wp-content/uploads/2022/06/kengeor.pdf> <http://vizitagr.com/?p=7828> [https://www.ohioashi.org/wp-content/uploads/2022/06/Join\\_MPG\\_Moviez\\_Crack\\_Free\\_X64.pdf](https://www.ohioashi.org/wp-content/uploads/2022/06/Join_MPG_Moviez_Crack_Free_X64.pdf) [https://quickpro.site/wp](https://quickpro.site/wp-content/uploads/2022/06/Testo_IRSoft_Software_Crack__WinMac_Latest2022.pdf)[content/uploads/2022/06/Testo\\_IRSoft\\_Software\\_Crack\\_\\_WinMac\\_Latest2022.pdf](https://quickpro.site/wp-content/uploads/2022/06/Testo_IRSoft_Software_Crack__WinMac_Latest2022.pdf) https://mdfplus.ru/wp-content/uploads/2022/06/MathGL\_Crack\_\_Patch\_With\_Serial\_Key.pdf <http://richard-wagner-werkstatt.com/?p=19073> <https://naszaholandia.nl/advert/drive-icon-changer-crack-latest-2022-2/> <https://patroll.cl/wp-content/uploads/2022/06/Pronac.pdf> [https://idventure.de/wp](https://idventure.de/wp-content/uploads/2022/06/MAX_Image_Converter_Crack___Free_Updated_2022.pdf)[content/uploads/2022/06/MAX\\_Image\\_Converter\\_Crack\\_\\_\\_Free\\_Updated\\_2022.pdf](https://idventure.de/wp-content/uploads/2022/06/MAX_Image_Converter_Crack___Free_Updated_2022.pdf)